## EE/CprE/SE 492 Biweekly Status Report 3

9/28/19 – 10/11/19 Group number: sddec19-22 Project name: Vehicle-Operator Behavior Monitoring System Client & Advisor: Andrew Guillemette & Daji Qiao

### Team Members/Roles:

Andrew Damon Freya Gaynor Skand Gupta Sydney Ehlinger

#### **Biweekly Summary**

These past two weeks we have been able to display a route using the graduate student's data they have collected from CSV files. We are now in the process of clicking on a segment in the map and displaying the data related to that segment.

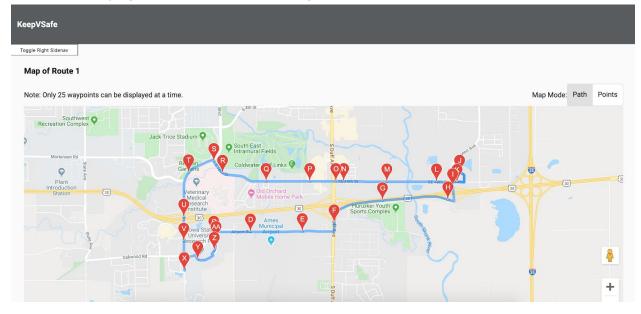

#### Past 2 Weeks Accomplishments

- Andrew Damon: Worked on displaying the data from the cvs files. Reorganized some things into their own components.
- Freya Gaynor: Set up an in-memory database that reads content from CSV files. Integrated it with our existing systems using Angular services. Refactored design into a component-based hierarchy.
- Skand Gupta:
- Sydney Ehlinger: Worked on creating sidebar navigation component. Started looking into graph creation.

# Pending Issues

- Andrew Damon: Learning how to pass data between components in Angular
- Freya Gaynor: Read in segment data and rewrite directions API library as it does not provide what we require.
- Skand Gupta: None
- Sydney Ehlinger: None

### **Individual Contributions**

| Name            | Individual Contributions                                                                                                    | Hours This<br>2 Weeks | Hours<br>Cumulative |
|-----------------|----------------------------------------------------------------------------------------------------|-----------------------|---------------------|
| Andrew Damon    | Worked on displaying the data from the cvs files. Reorganized some things into their own components.                                                                                            | 8                     | 14                  |
| Freya Gaynor    | Set up an in-memory database that reads<br>content from CSV files. Integrated it with our<br>existing systems using Angular services.<br>Refactored design into a component-based<br>hierarchy. | 12                    | 22                  |
| Skand Gupta     |                                                                                                    |                       | 8                   |
| Sydney Ehlinger | Worked on creating sidebar navigation component. Started looking into graph creation                                                                                                    | 5                     | 12                  |

## Plans for the Upcoming Week

- Andrew Damon: Continue working on displaying the data from the CSVs and brush up on some Angular concepts such as passing data between components.
- Freya Gaynor: Read in segment data and rewrite directions API library as it does not provide what we require.
- Skand Gupta:
- Sydney Ehlinger: Work on getting graphs displayed in the sidebar when a segment is clicked.